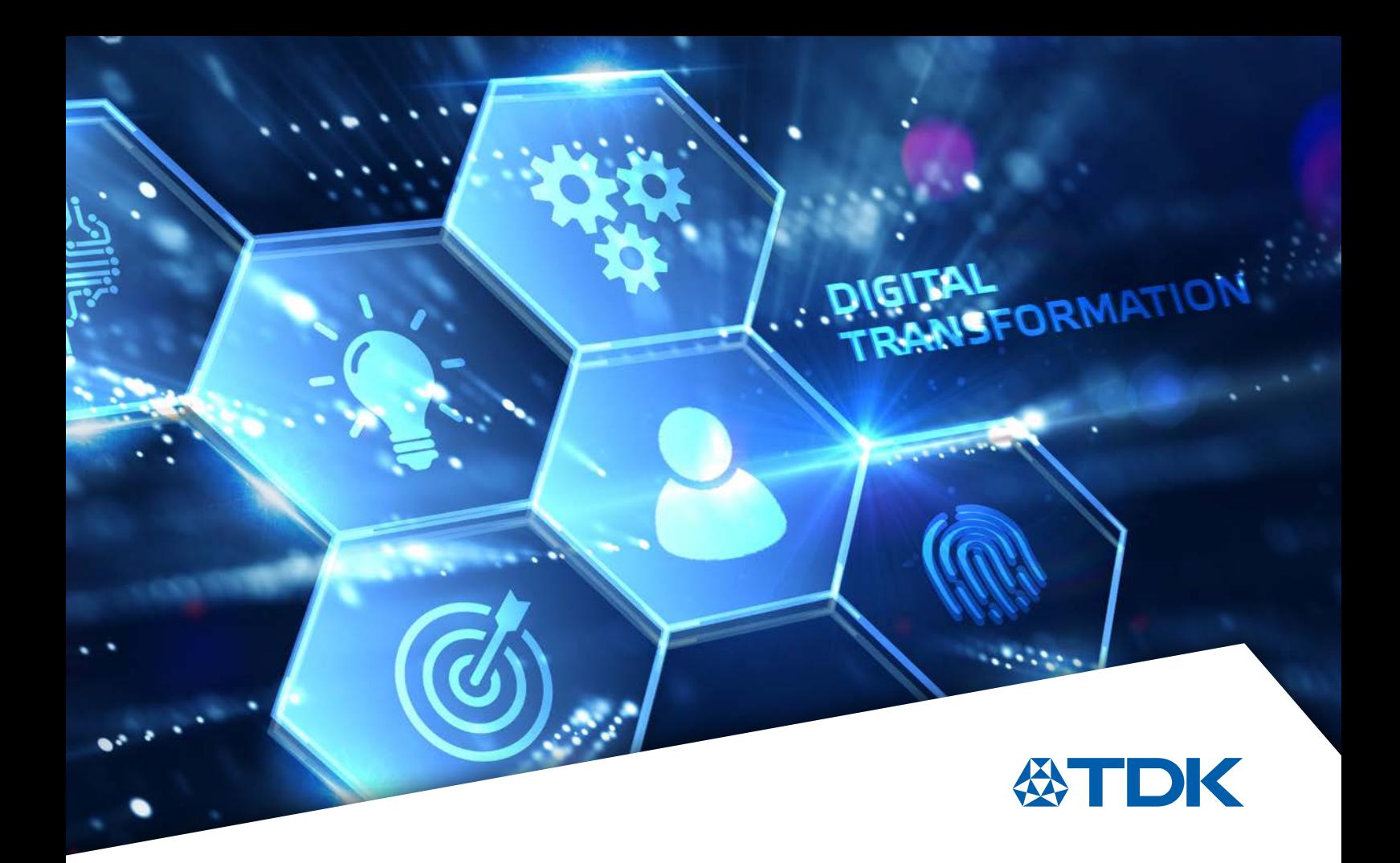

Application Note 2024

## Digital Readout and Trimming of NTC Thermistors

# 

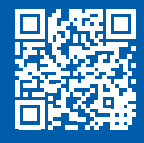

www.tdk-electronics.tdk.com

#### Introduction

The combination of low power consumption, high sensitivity, and signal stability makes NTC (negative temperature coefficient) thermistors the most popular temperature sensor choice in automotive battery management, motor and climate control as well as factory automation and field instrumentation.

In this application note, the basic circuit design considerations will be explained to convert the resistance change of the NTC into a digital temperature readout. The example circuit uses the ADS1115, a 16-bit delta-sigma ADC from Texas Instruments (TI), to convert the voltage drop of a K560 surface sensor from TDK Electronics to a 16-bit I<sup>2</sup>C output for skin temperature sensing.

Alternative resistance to temperature calculations will be compared: exponential curves, lookup tables and Steinhart-Hart equation. For all cases, Python-3 code or C++ code is available for download, which can be adapted for other applications and other NTC curves in own projects.

The Python and C++ class definitions for NTC thermistors enable developers to calculate temperatures from resistance readings and vice versa. In addition, a class function is available to apply single-point calibration based on an own measuring point or NTC with single-calibration data like the new B57868S0202H. The different classes are available for download.

#### Table of contents

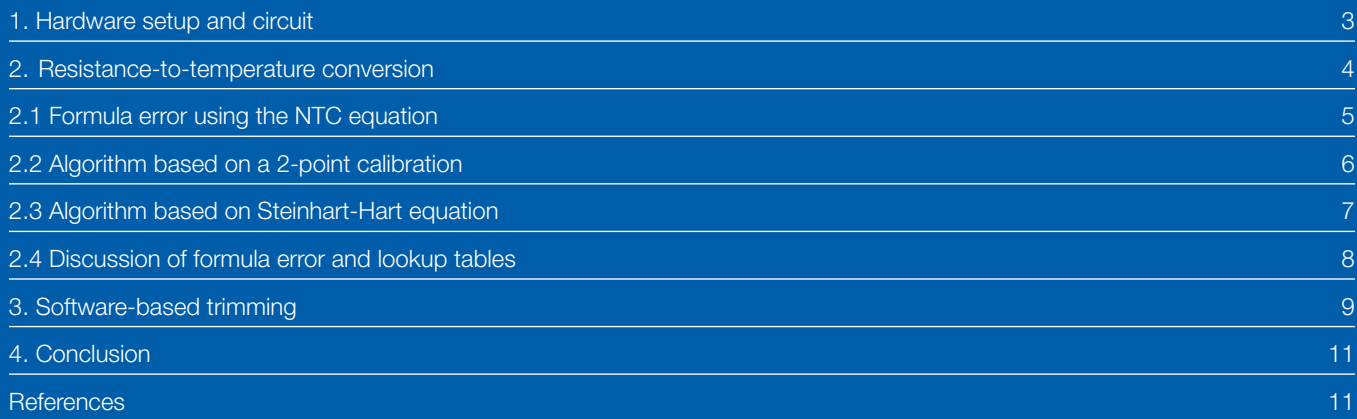

#### 1. Hardware setup and circuit

Figure 1 shows the example circuit of the development set-up: An ADS1115 ADC from TI [1] is used on a ready to use module from Adafruit [2] which has all necessary passives on board. The ADC is connected to a Raspberry Pi that provides the 3.3 V voltage supply and the I<sup>2</sup>C interface. The key component for

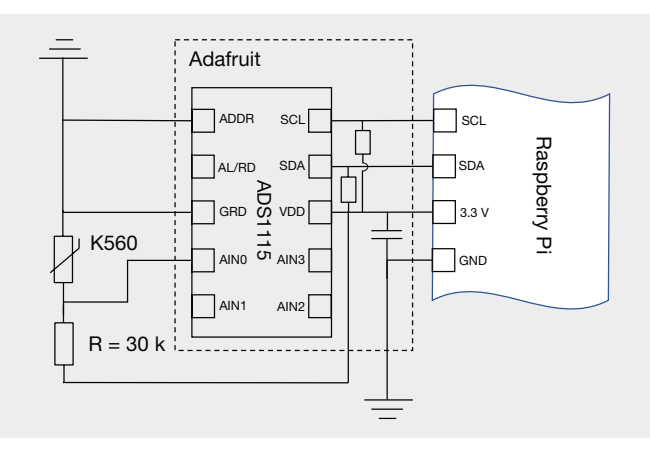

the circuit is a surface temperature sensor K560 from TDK [3]. Together with the fixed resistor  $R = 30$  k $\Omega$  the NTC forms a voltage divider to provide the analog input for the ADC. K560 is originally designed for the temperature control of hot plates and induction hobs from +100 °C to +250 °C.

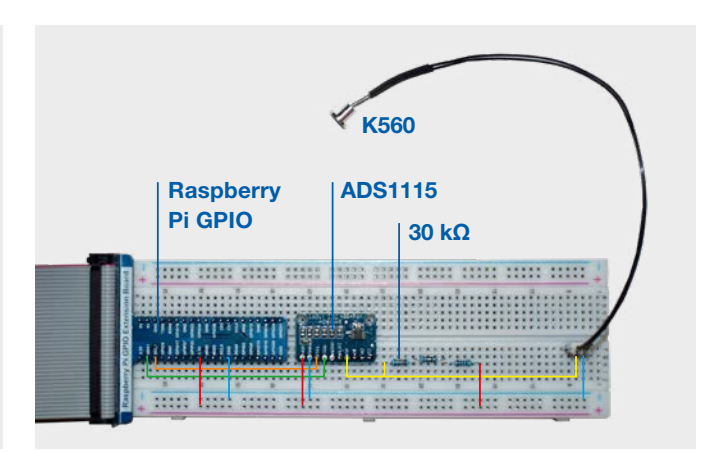

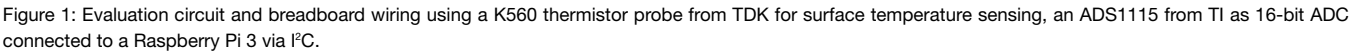

In this application example the K560 will be applied to measure skin temperature from +30 °C to +45 °C with an accuracy target of 0.1 K. The high basic resistance of 49.12 kΩ at 25 °C and the unique shape of the aluminum packaged head make this NTC an excellent choice for remote surface temperature sensing (see Figure 2). The typical sensitivity of  $\alpha = -4\%/K$ is about ten times higher than those of metals and about five times higher than those of silicon temperature sensors.

With a PGA setting of "1" the ADS1115 maps a voltage drop of 4.096 V to a single ended output of 32767 (15 bit) and the 3.3 V supply covers about 26400 counts. The bit-reading "Out" from the ADS1115 converts to a voltage drop or a NTC resistance by the following equations:

$$
\frac{\text{Out}}{26400} = \frac{V_{\text{NTC}}}{3.3 \text{ V}} = \frac{R_{\text{NTC}}}{R_{\text{NTC}} + R}
$$

Other values for the fixed resistor and the gain can be used to optimize the placement of the measuring range within the output range. With the given settings the NTC resistance can be calculated by:

$$
R_{NTC} = R \cdot \frac{V_{NTC}}{3.3 \text{ V} \cdot V_{NTC}} = R \cdot \frac{Out}{26400 \cdot Out}
$$

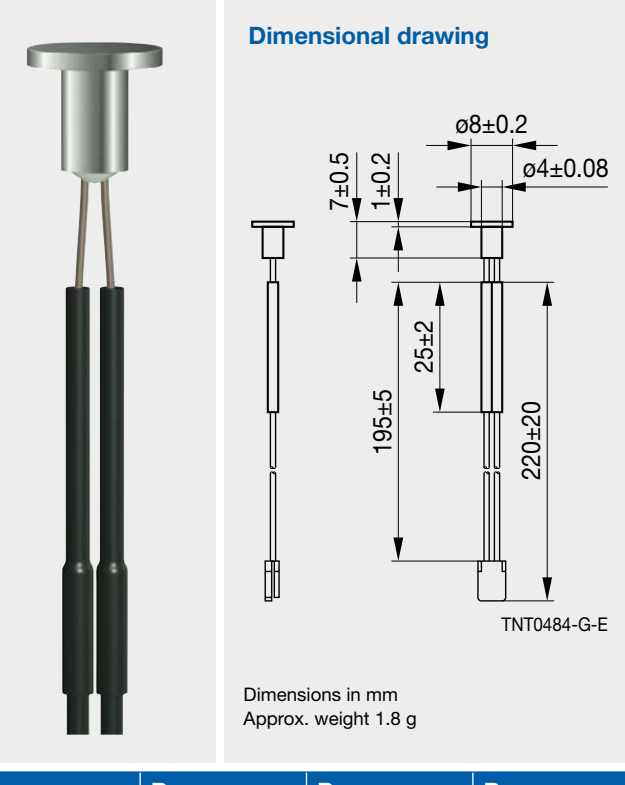

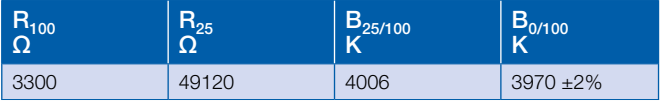

Figure 2: K560 surface temperature probe from TDK. Drawing and values taken from [3]

#### 2. Resistance-to-temperature conversion

The dependence of the NTC resistance on temperature is usually approximated by the following exponential equation. Note that all temperatures need to be converted to absolute Kelvin scale for this calculation:

$$
R(T) = R_R \cdot e^{B \cdot (\frac{1}{T} - \frac{1}{T_R})}
$$

The B-value is defined by two reference values of temperature and resistance:

$$
B_{T1/T2} = \frac{T_2 \cdot T_1}{T_2 - T_1} \ln(\frac{R_1}{R_2})
$$

In case of the K560, the rated temperature

 $T<sub>P</sub> = +100 °C$  is used together with the 0 °C value to define the B0/100-value on the data sheet (see Figure 2):

$$
B_{0/100} = 1019.3 \text{ K} \ln(\frac{162.213 \text{ k}\Omega}{3.3 \text{ k}\Omega}) = 3970.16 \text{ K}
$$

The datasheet B value together with the rated resistance  $R_{\rm B}$  and rated temperature  $T_R$  can be used to write a software code for the resistance to temperature conversion. Figure 3 shows the code example of a very basic python class definition based on the inversion of equation 1:

$$
\frac{1}{T} = \frac{1}{T_R} + \frac{1}{B} \ln(\frac{R}{R_R})
$$

An instance of the class is initiated with the rated temperature, the rated resistance and the B-value. The resistance to temperature conversion can be done with the class function "temperature". The following code lines will produce "36.3262" as output to the screen.

from ntc import NTC\_B k560=NTC\_B(100, 3300, 3970) print('%.4f'%k560.temperature(29456))

```
##############################################################################
class NTC_B():
##############################################################################
# The basic NTC class using rated temperature, resistance and B-value 
# t val - rated temperature in Celsius
# r val - rated resistance in kOhm
# b_val - B-Value of Thermistor in K
# temperature() - Converts a resistance res to a temperature in Celsius
##############################################################################
     def __init__(self, t_val, r_val, b_val):
         self.b = b_val #B-value 
        self.r_r = r_val #rated resistance
        self.t r = t val #rated temperature
     def temperature(self,res):
        out = math.log(res/self.r r) / self.b + 1 / (273.15 + self.t r)
         out = 1 / out - 273.15
         return out
##############################################################################
#end of class NTC_B 
##############################################################################
```
3

1

Figure 3: The very basic NTC Python class using rated temperature, resistance, and B-value to convert resistance read to temperature output in Celsius

#### 2. Resistance to temperature conversion

#### 2.1 Formula error using the NTC equation

The approach based on data sheet values of rated resistance and temperature and B-value is only suitable for a restricted range around the rated temperature  $T_R$  with sufficient accuracy. Figure 4 shows the difference between the actual temperature and the calculated temperature based on equation 1 that occurs if  $B_{0/100} = 3750$  K is used together with the rated temperature of +100 °C and the rated resistance of 3.3 kΩ to initiate the NTC class. From +20 °C to +45 °C the calculated temperature deviates from the actual value by more than 0.5 K as the rated temperature of +100 °C is too far away from the range of use.

For practical applications a more precise software modeling of the real  $R_{nom}(T)$  curve is required. In consequence as a first step we have to get the real R/T curves! This can be quite a challenge as many manufacturers only provide such data via their direct customer support.

TDK has the real  $R_{nom}(T)$  curves available online! In this case, the [TDK online database](https://www.tdk-electronics.tdk.com/en/180518/design-support/design-tools/ntc-thermistors/ntc-r-t-calculation-5-0) was used to generate a detailed table for the specific use case of skin temperature sensing between +30 °C and +45 °C as shown in Table 1: The real physical values of  $R_{nom}$  will be used in sections 2.2 and 2.3 to improve the resistance to temperature conversion.  $\alpha$  is the relative sensitivity defined by the relative change of resistance per temperature interval:

$$
\alpha = \frac{1}{P_{NTC}} \frac{\partial P_{NTC}}{\partial T}
$$

5

Section 2.4 shows how  $\alpha$  values can be used to interpolate lookup table values.  $R_{min}$  and  $R_{max}$  describe the manufacturing batch variance. Section 3 explains how to deal with such batch variance by an individual calibration ("software trimming").

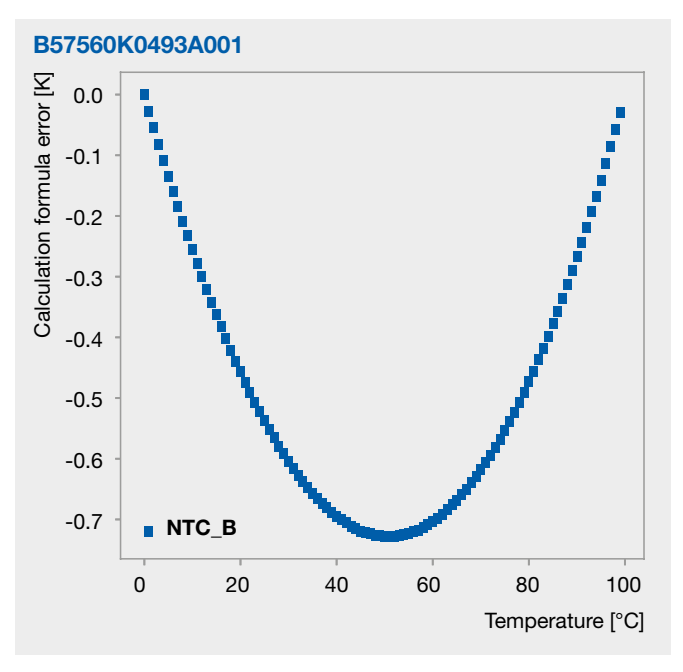

Figure 4: Difference between actual temperature and calculated temperature based on equation (1)

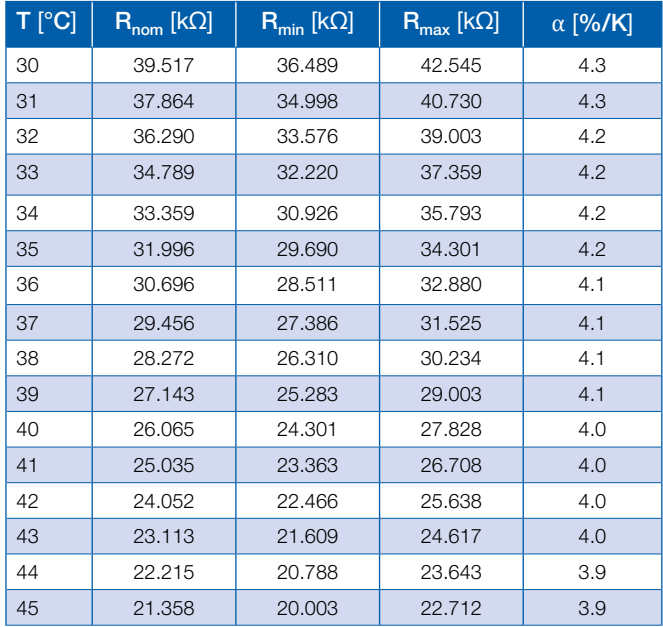

Table 1: Detailed R/T- values of K560 extracted from the TDK online database [4]

#### 2. Resistance to temperature conversion

#### 2.2 Algorithm based on a two-point calibration

The main drawback of the basic class function shown in Figure 3 is the use of a B-value which does not fit the desired application range. Calculating a more appropriate B-value within the actual application range using Equation 2 can result in a significant improvement.

Figure 5 shows an example code that includes the B-value calculation. The Python class "NTC 2P" receives a pair of temperature and resistance values  $[T_1;R_1]$  and  $[T_2;R_2]$  to

calculate an interval-specific B-value upon invoking an instance of the class.

In this particular case two data points for  $+30$  °C and  $+40$  °C are a good choice. The following code lines will produce "36.9932" as temperature output.

#### from ntc import NTC 2P

k560=NTC\_2P([[30, 39517], [40, 26065]])print('%.4f'%k560. temperature(29456))

```
class NTC 2P():
# NTC class using two data points [T,R] to calculate a B-Value.
# The first point is used to set the rated temperature t_r and resistance r_r
# data tr - Array of 2 datapoints [T,R]
# temperature() - Converts a resistance res to a temperature in Celsius
def init (self, data tr):
     # Calculate the B-value inbetween the given datapoints
     self.b = (data_tr[0][0] + 273.15) * (data_tr[1][0] + 273.15)<br>self.b = self.b / (data_tr[0][0] - data_tr[1][0])self.b = self.b * math.log(data_tr[1][1] / data_tr[0][1])self.t_r = data_tr[0][0] # set rated temperatureself.r_r = data_tr[0][1] # set rated resistance
  def temperature(self,res):
     out = math.log(res / self.r_r) / self.b + 1 / (273.15 + self.t_r)
     out = 1 / out - 273.15return out
#end of class NTC_2P
```
Figure 5: NTC class using two data points  $[T_i; R_i]$  to calculate a use case specific B-value

#### 2. Resistance to temperature conversion

#### 2.3 Algorithm based on Steinhart-Hart equation

In 1968, John S. Steinhart and Stanley R. Hart published a higher order approach for the relation between temperature and NTC resistance [5].

$$
\frac{1}{T} = C_0 + C_1 \ln(R) + C_3 \ln(R)^3
$$

With three data points from the actual R/T table (1) the coefficients can be calculated by solving the following linear equation:

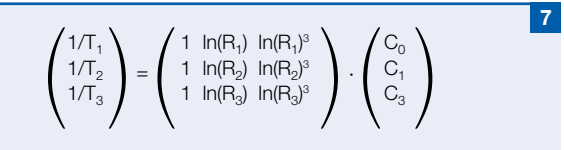

The code example in Figure 6 uses Python's numerical package NumPy to calculate the coefficients from three data points of the R/T curve. In the code package which is provided for download at TDK NTC design tool pages, an explicit calculation formula is used to avoid NumPy and to make the code usable for CircuitPython platforms. C++ implementations are also available for download.

The temperature () function uses equation  $\frac{6}{10}$  to calculate the output. For the application example of skin temperature sensing. the resistance data at  $+30$  °C,  $+35$  °C and  $+40$  °C was used as input to the class to calculate the Steinhart-Hart coefficient. The following lines will produce "36.9997" as temperature output:

#### from ntc import NTC\_SH

 $k560 = NTC_SH([[30, 39517],$ [35, 31996], [40, 26065]]) print('%.4f'%k560.temperature(29456)

```
class NTC SH():
# NTC class using three data points [T, R] to calculate the Steinhart Hart
# coefficients. numpy is required for the matrix calculations!
# data_tr - Array of 3 datapoints [T,R]
# temperature() - Returns a temperature in C as function of resistance
def __init_(self,data_tr):
     # for recalibration original data_tr must be known:
     self.data_tr = data_tr
      # use inv_t=1/T as internal variable in place of T
      inv_t = np.array([1 / (data_tr[0][0] + 273.15)),1 /(data_tr[1][0] + 273.15),<br>1 /(data_tr[2][0] + 273.15)])
      # use ln_r=ln(R) as internal variable in place of R
      ln_r = np.array([1,1,1],[math.]og(data_tr[0][1]),
                 math.log(data tr[1][1]),math.log(data_tr[2][1]),
                 [math.log(data_tr[0][1]) ** 3,math.log(data_tr[1][1]) ** 3,math.log(data_tr[2][1]) ** 3]]# calculate the Steinhart Hart coefficients
      self.sh = np.matmul(inv t, np.linalg.inv(ln r))def temperature(self,res):
     out = self.sh[0] + self.sh[1] * math.log(res)out = out + self.sh[2] * math.log(res) ** 3
     out= 1 / out - 273.15return out
#end of class NTC SH
```
6

Figure 6: NTC class using three data points [Ti ; Ri ] to calculate the Steinhart-Hart coefficients. NumPy is required for the matrix calculations!

#### 2. Resistance to temperature conversion

#### 2.4 Discussion of formula error and lookup tables

The models we discussed so far are based on 2 -point NTC\_2P or 3-point NTC\_SH) models of the true NTC curve. For wider temperature ranges or depending on the math-capabilities and the available memory of the given controller the use of look-up tables can be an advantage. Instead of two or three points, an algorithm is built upon multiple [Ti;Ri] points, e.g. with 5 K steps or even 1 K steps within the operation range. For resistance readings in between two data points Ri and Ri+1 the T-values can be extrapolated. For a very detailed R/T table even a linear interpolation might be suitable:

$$
T(R) = T_{i} + \frac{T_{i+1} - T_{i}}{R_{i+1} - R_{i}} \cdot (R - R_{i}) \quad ; \quad R_{i} \leq R < R_{i+1}
$$

As an alternative for fewer input points (i.e. 5 K steps) the  $\alpha$ -values  $\overline{5}$  from the datasheet or from the TDK online database can be used. Please note that the  $\alpha$ -value is related to the temperature dependent  $B_{Ti/Ti+1}$ -value within each interval by:

$$
B_{T_i/T_{i+1}} = -\alpha_i T_i^2 \quad ; \qquad B_{T_i/T_{i+1}} = -\frac{T_{i+1} \cdot T_i}{T_{i+1} - T_i} \ \ln \big( \frac{R_i}{-R_{i+1}} \big)
$$

For a resistance output between Ri and Ri+1 the temperature calculation can be done by:

$$
\frac{1}{T} = \frac{1}{T_i} + \frac{1}{B_{T_i/T_{i+1}}} \ln(\frac{R}{R_i})
$$

The additional class definition is available for download at the TDK NTC design tool pages. The class NTC\_LT( ) uses a list of [Ri, Ti] values and equation 9 and 10 to interpolate between the list values. Figure 7 shows a comparison of the calculation error for all three models. The NTC\_2P() creates a parabolic residual calculation error with maximum 0.05 K deviation in the range +25 °C and +45 °C which is already sufficient for many applications. Also, the look up table algorithm used by the class NTC\_LT() shows the parabolic error profile in between each of the supporting points. The Steinhart-Hart model as a higherorder approximation provides the lowest calculation error but requires more complicated calculation.

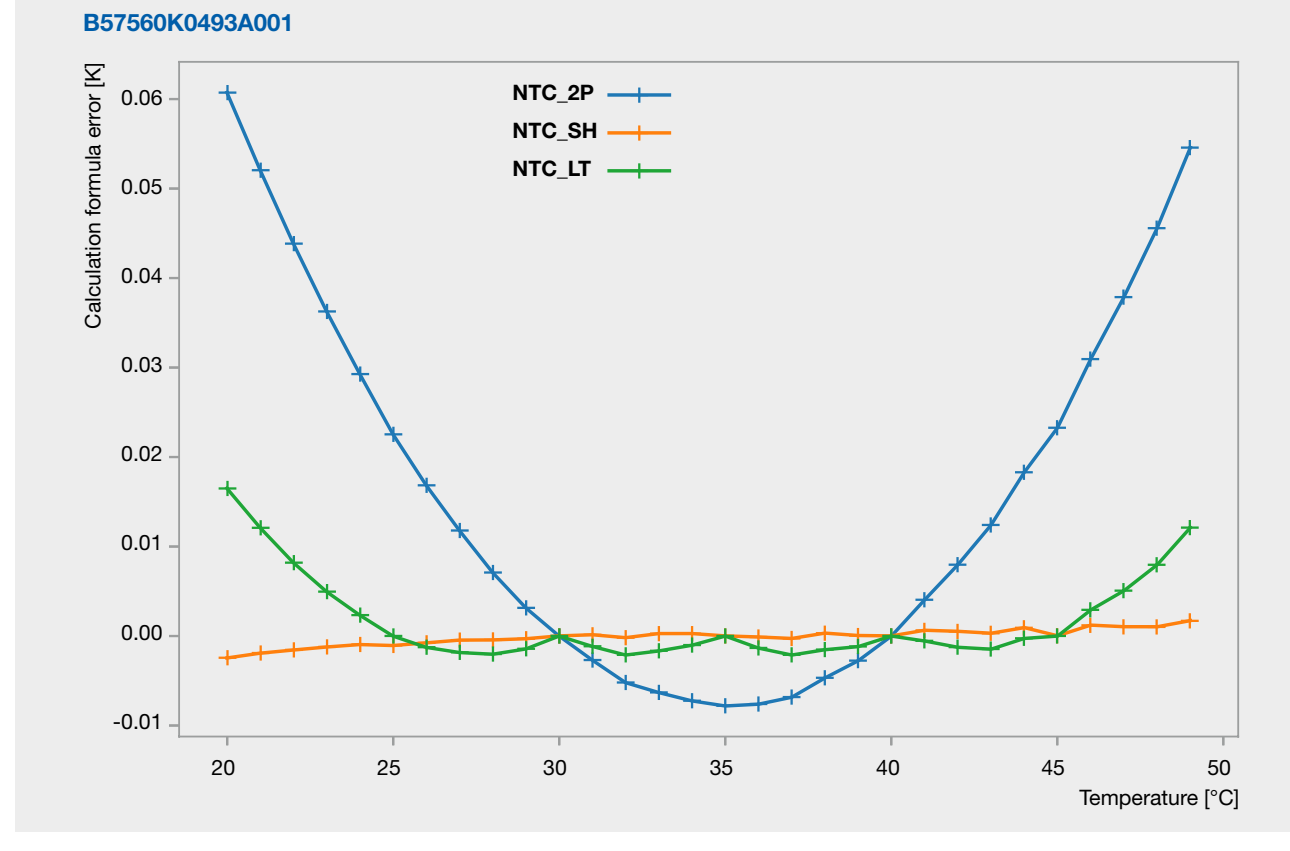

Figure 7: Difference between actual temperature and calculated temperature from the three different algorithms

#### 3. Software-based trimming

The main drawback in using a temperature probe that was designed for induction hobs as skin temperature probe is the manufacturing tolerance  $(R_{min}, R_{max}$  in R/T table 1). Manufacturing tolerance means that the resistance reading of one specific probe might deviate from the nominal value but remains within the minimum to maximum limits. In the case of K560 the rated resistance R<sub>R</sub> of 3.3 kΩ has a manufacturing tolerance of 2.5% and in consequence a temperature tolerance of 0.9 K at  $T_R = 100 °C$ .

However, at +36 °C there is already a temperature formula error of:

$$
\Delta T = \frac{1}{\alpha} \frac{\Delta R}{R} = \pm 1.7 \text{ K}
$$

For the algorithm in sections 2.2 and 2.3, two and three data points were used to calculate the relevant coefficients for equations  $\frac{4}{5}$  and  $\frac{6}{5}$  respectively. One might now assume that in consequence, two or three measured points are necessary as well to eliminate the manufacturing variance. However, this is not the case. With a single measurement most of the manufacturing errors can be eliminated. This will be demonstrated with the twopoint method from section 2.2.

The relative resistance tolerance from manufacturing can be split into contributions from  $R_N$  and B:

$$
\Big|\frac{\Delta R}{R}\Big|=\Big|\frac{\Delta R_{R}}{R_{R}}\Big|+\Big|\frac{\Delta_{B}R}{R}\Big|=\Big|\frac{\Delta R_{R}}{R_{R}}\Big|+\Big|\ \Delta B\cdot(\frac{1}{T_{R}}-\frac{1}{T})\ \Big|
$$

As the NTC\_2P() class from section 2.2 calculated a  $B_{30/40}$ -value and we used the reference point  $[T_R;R_R] = [30 °C, 39517 \Omega]$  as rated resistance, the contribution of B is very small as it scales with  $(\frac{1}{T_R} - \frac{1}{T})$ :

$$
\Delta_{\rm B}T = \frac{1}{\alpha} \left| \Delta B \cdot \left( \frac{1}{T_{\rm R}} - \frac{1}{T} \right) \right| = \frac{1}{4\% / K}
$$
  
2% · 3950 K · (  $\frac{1}{303,15 \text{ K}} - \frac{1}{306,15} \text{ K} \left| \le \pm 0.12 \text{ K} \right|$ 

The idea therefore is to eliminate  $\left|\frac{\Delta R_R}{R_R}\right|$  by a single-point measurement and reduce the manufacturing tolerance impact by more than factor 10 from 1.7 K to 0.12 K.  $R_{\rm F}$ 

It is easy to extend the code class NTC 2P() by two more functions to enable calibration. The code for "resistance()" and "calibration()" is shown in the listing of Figure 8.

The idea is to give the result of an actual temperature and resistance measurement as input and change the class parameters in a way, that the actual measured resistance will become rated resistance and the actual measured temperature will be the new rated temperature. Of course, the contribution of  $\Delta R_N$  is still important but will depend only on the accuracy of the one measurement and not on manufacturing variance anymore.

In the class NTC\_2P() only the self.r\_r parameter needs to be changed by the factor  $R_{measured}$  /R(T $_{measured}$ ), where R(T $_{measured}$ ) is the calculated resistance based on the old parameters. In the case of the Steinhart-Hart approach in the code class NTC SH() the coding is more complicated, as the inversion of equation 6 requires Cardan's method and a full recalculation of all Steinhart-Hart coefficients. It is not re-printed here but TDK made it available as part of the download package at the TDK NTC design tool pages.

```
def resistance(self, tem):
# calculates the resistance from a given temperature tem in Celsius
    out = self.b * (1 / (tem + 273.15)-1 / (self.t_r + 273.15))
    return self.r r * math.exp(out)
def calibrate(self, point_tr):
# point_tr is a data point of [T(°C),R] used for calibration 
    factor = point tr[1] / self.resistance(point tr[0])
    self.r r = self.r_r * factor
```
Figure 8: Extension for the Python class from section 2.2 to enable one-point trimming

For the calibration measurement it is important that sensor and reference reach thermal equilibrium. Figure 9 shows how a stable resistance is reached after approx 1 minute. As a reference a commercial fever sensor was used. The resistance reading of the thermistor (30456 Ω) and the temperature reading of the reference (+36,4 °C) will be used for calibration.

After soft trimming with the following code lines, the K560 circuit output will be in line with the reference:

from ntc import NTC 2P k560=NTC\_2P([[30, 39517], [40, 26065]]) k560.calibrate(36.4, 30456)

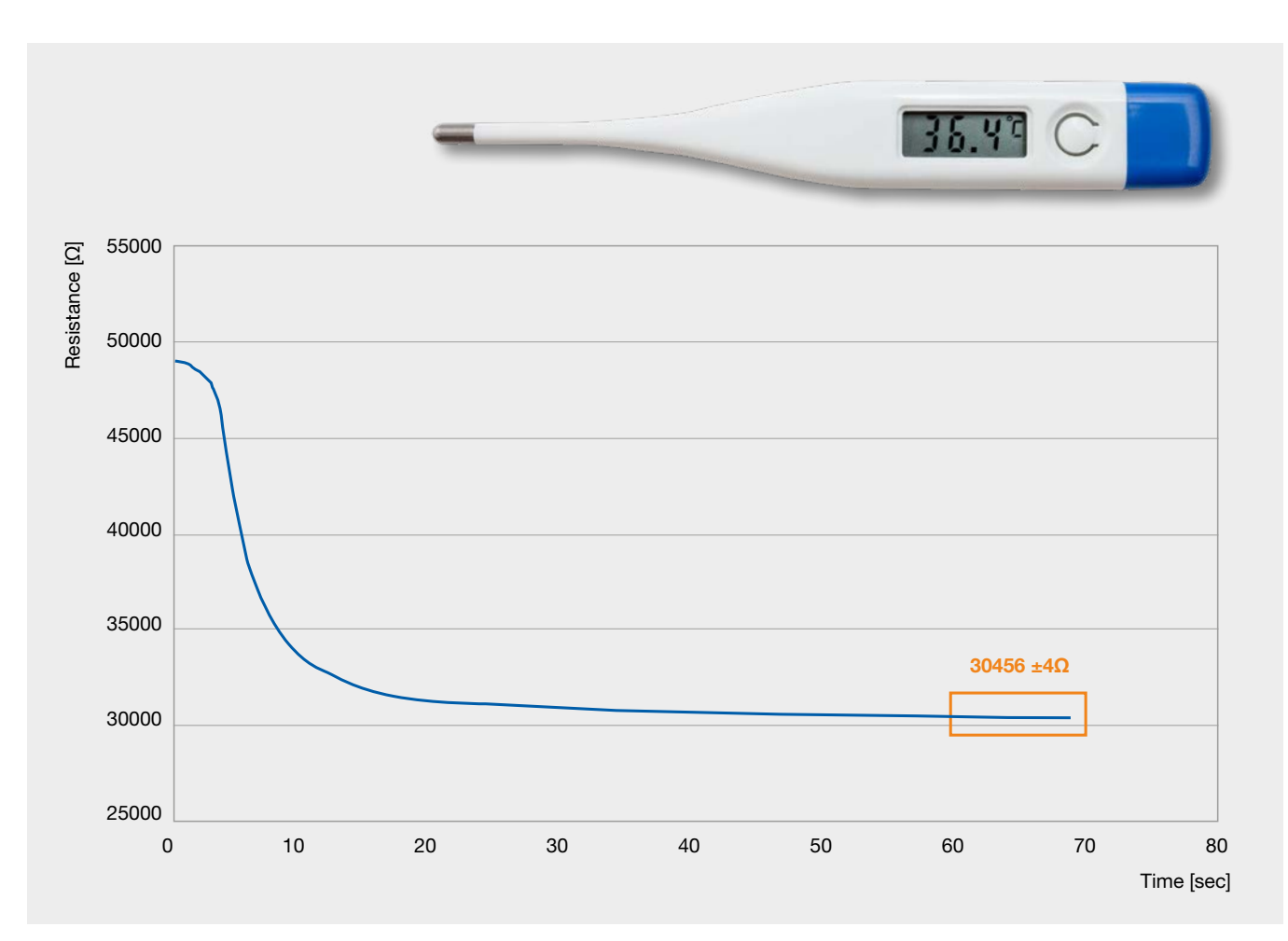

Figure 9: Example time plot for a calibration measurement

To make single calibration even easier, TDK offers NTC types with individual resistance data such as the B57868S0202H type [6]. Actual measured resistance values for the rated temperature are available for each part as CSV file. This S868 type has a rated temperature of +100 °C and a rated resistance of 181.55 Ω. The nominal resistance value at +25 °C equals 2000 Ω. Following the example in the datasheet [6] the  $7<sup>th</sup>$  part on a delivery strip has an actual measured resistance at +100 °C of R<sub>Meas</sub> = 181.92  $\Omega$  and a correction R-factor of 1.00204. Single calibration on software level can be done with the following code:

#### from ntc import NTC\_2P

s868\_7=NTC([[25, 2000], [100, 181.55]]) s868\_7.calibrate(100, 181.92)

As an alternative, all necessary resistance values of the nominal curve can be multiplied by the R-factor (1.00204) and used directly to initiate the class. One might find this method more convenient, especially for the NTC\_SH and NTC \_LT classes:

#### rfactor\_7=1.00204 from ntc import NTC\_2P s868\_7=NTC([[25, 2000.0 \* rfactor\_7], [100, 181.55 \* rfactor\_7]])

#### 4. Conclusion

NTC thermistor sensors and probes can easily be integrated in digital circuits especially for remote sensing.

Signal stability and low power consumption allow an easy circuit design. The use of actual temperature vs. resistance tables allows for more exible and accurate software algorithms

than data sheet B-values and rated resistance values. Manufacturing variance can be reduced by a factor of 10 with single-point measurement and software based trimming. Python 3 and C++ implementations for all classes were provided for download at the [TDK NTC design tool pages.](https://www.tdk-electronics.tdk.com/en/2988200/design-support/design-tools/ntc-thermistors/ntc-class-definition)

#### **References**

#### [1] Texas Intruments ADS111x ultra-small, low-power, <sup>[2</sup>C-compatible, 860-SPS, 16-Bit ADCs With internal reference, oscillator, and programmable comparatoor [https://www.ti.com/product/ADS1115,](https://www.ti.com/product/ADS1115) 2018. [2] Adafruit Industries Adafruit 4-channel ADC breakouts

[https://learn.adafruit.com/adafruit-4-channel-adc-break](https://learn.adafruit.com/adafruit-4-channel-adc-breakouts/downloads)[outs/downloads,](https://learn.adafruit.com/adafruit-4-channel-adc-breakouts/downloads) 2020.

- [3] **TDK Electronics AG** NTC probe assembly K560 [https://www.tdk-electronics.tdk.com/inf/50/db/ntc/NTC\\_](https://www.tdk-electronics.tdk.com/inf/50/db/ntc/NTC_Probe_ass_K560.pdf) [Probe\\_ass\\_K560.pdf,](https://www.tdk-electronics.tdk.com/inf/50/db/ntc/NTC_Probe_ass_K560.pdf) 2018 edition.
- [4] **TDK Electronics AG** [www.tdk-electronics.tdk.com/web/designtool/ntc/](http://www.tdk-electronics.tdk.com/web/designtool/ntc/)
- [5] John S. Steinhart and Stanley R. Hart Calibration curves for thermistors Deep sea research and oceanographic abstracts, 15(4):497-503, 1968.
- [6] TDK Electronics AG [Datasheet of B57868S0202H NTC thermistor](https://product.tdk.com/en/search/sensor/ntc/ntc_element/info?part_no=%20B57868S0202H000)
- 1.) NTC: A simple B-value based calculation and a two-point definition of R/T curves
- 2.) NTC\_SH: The Steinhart-Hart model with three data points
- 3.) NTC\_LT: a lookup table class using multiple data points

All class definitions include a class function for a single point software trimming of a given NTC. One code example is included that shows, how the csv output from NTC R/T calculation 5.0 - web-based application can be used to define the classes for a specific NTC. A second code example demonstrates the class usage in a typical circuit with NTC and analog to a digital converter. All class definitions include a class function for a single point software calibration to eliminate manufacturing tolerances.

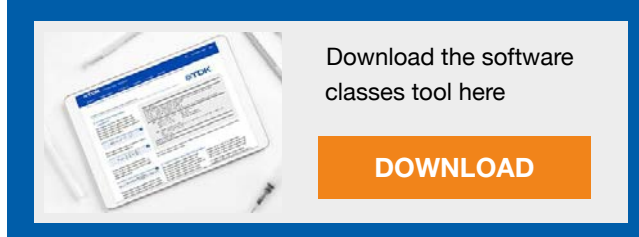

Address and contact info Dr. Bernhard Ostrick Product Development Temperature & Pressure Sensors Business Group [bernhard.ostrick@tdk.com](mailto:bernhard.ostrick%40tdk-electronics.tdk.com%20?subject=)  [www.tdk-electronics.tdk.com](http://www.tdk-electronics.tdk.com)

Important information: Some parts of this publication contain statements about the suitability of our products for certain areas of application. These statements are based on our knowledge of typical requirements that are often placed on our products. We expressly point out that these statements cannot be regarded as binding statements about the suitability of our products for a particular customer application. It is incumbent on the customer to check and decide whether a product is suitable for use in a particular application. This publication is only a brief product survey which may be changed from time to time. Our products are described in detail in our data sheets. The Important notes (www.tdk-electronics.tdk.com/ImportantNotes) and the product-specific Cautions and warnings must be observed. All relevant information is available through our sales offices.

© TDK Electronics AG Edition 03/2024 www.tdk-electronics.tdk.com